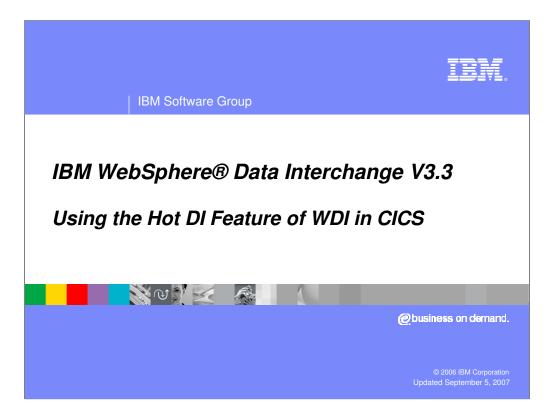

This presentation will assist the user in understanding the functioning of the Hot DI feature of WDI and how it can help translation performance in the CICS environment.

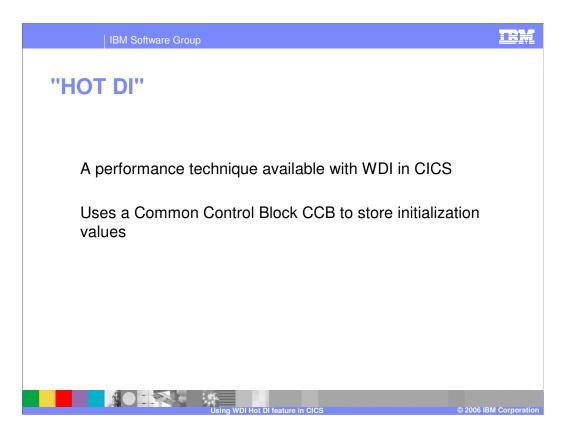

"Hot DI" is a term used with WebSphere Data Interchange to describe a CICS environment whereby WDI processing "threads" are always initialized. Initialization occurs when WDI is getting starting. The product obtains control storage, determines some "instance options", and prepares to process data. In a CICS environment there normally are many small transactions. By reducing the number of times WDI has to initialize itself, the time to process transactions after the first one can be significantly reduced. In this case WDI is always ready to process and already "warmed-up" \; hence the designation "Hot DI".

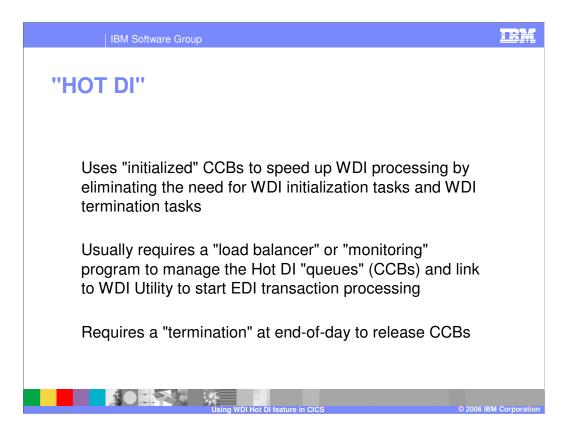

A normal invocation of WDI would have three phases: a) a one-time initialization phase, b) a recurring translation phase, and c) a one-time termination phase. The translation phase would occur once for each transaction in a message, and for all messages in a file. In an on-line environment, each message is a "file" and thus WDI initializes and terminates may times.

With Hot DI, the initialized CCB is used in lieu of initalization and termination for each message.

The customer is required to provide a "load

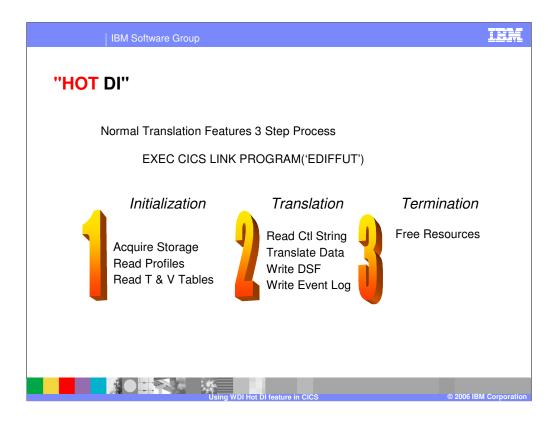

This slide depicts the processing phases required by the load balancing program and the typical functions.

During an Initialization request WDI would acquire storage, possibly even read a control string, read some setup profiles, and read commonly used Translation and Validation tables,

During Translation, WDI would read a control string, perform the translation, write to Document Store and the Event Log.

At Termination, Database connections are released and storage is freed.

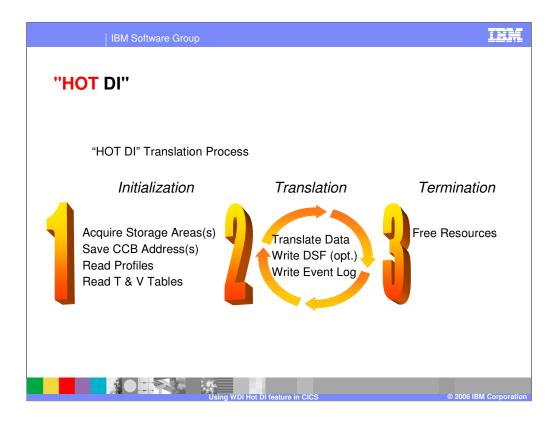

This shows why Hot DI can provide substantial performance improvement. The actions of phase 1 and phase 3 are only done once for the thread duration. If you had 100,000 discrete messages you would do 1 initialization, 100,000 translations, and 1 termination.

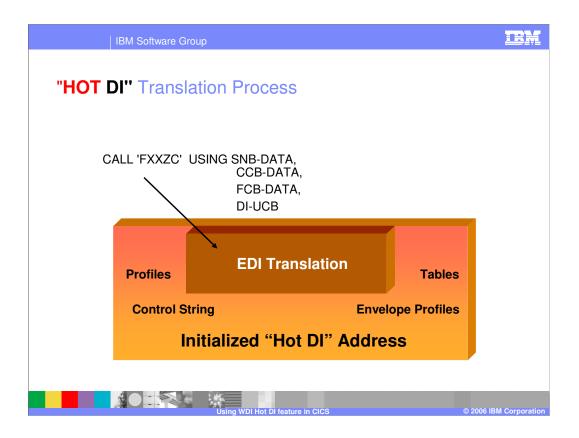

Once the Hot-DI session is initialized, then calls to the session look like this.

The CCB contains the address of initialized CCB

The Service Name Block (SNB) and Function Control Block (FCB) tell WDI what to do

The UCB contains the PERFORM COMMAND

FXXZC is the DI Service Director

interface to C programs

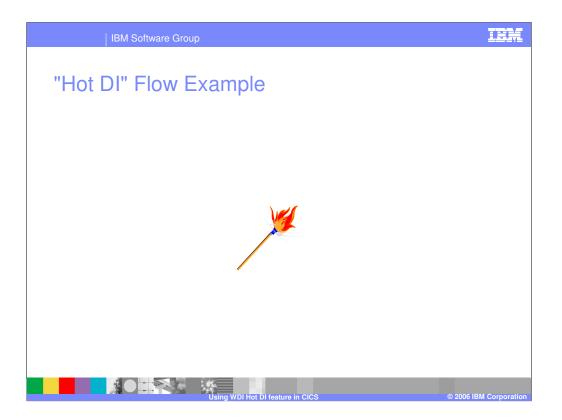

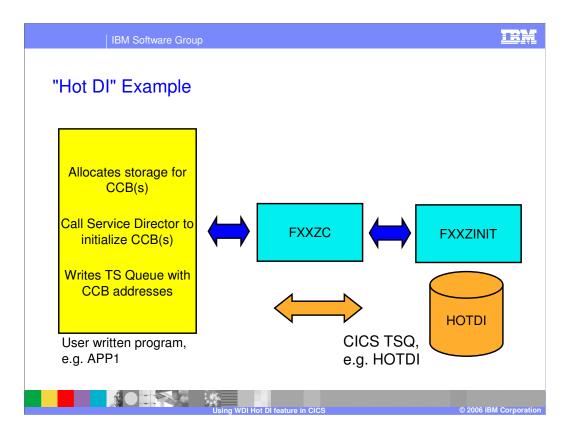

The CCB is a WDI control block that contains information needed for subsequent processing.

In Hot DI, the user written, load balancing program (APP1) would acquire system storage and call WDI with an iniitializatoin request – passing an area that can be used to format a CCB. WDI would place values in the CCB and the User program would save the initialized CCB in a TSQ - like we would a COMMAREA in other CICS applications

FXXZC is WDI's program for interfacing with the WDI Service Director

FXZZINIT in the program which initializes WDI and the CCB

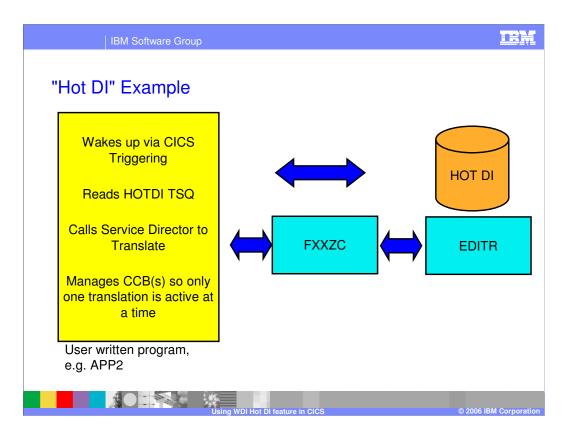

In this example, a second user program (APP2) is charged with getting the input message, and requesting translation. Optionally, it may pass the results to another application.

The APP2 program might be triggered by CICS or WMQ, then it would read a TSQ to get the initialized CCB. The WDI translator could then be invoked via a CALL. When translation is complete, control is returned to the calling program. APP2 is responsible for making sure only one translation request is active for a CCB at a time.

EDITR is the name of the WDI translator

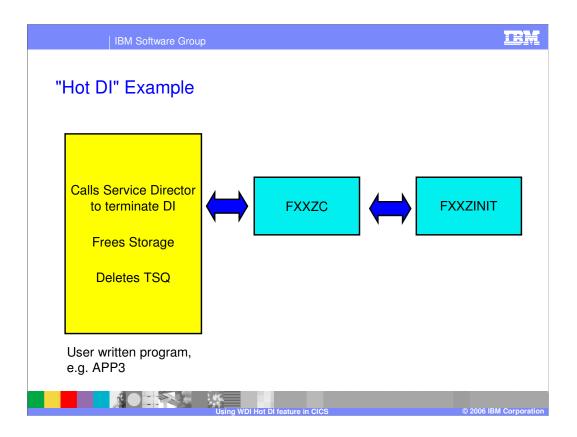

To complete this example, a third user program (APP3) cleans up storage by asking WDI to terminate and free up the CCB. It could be a second code path in the initialization program.

| IBM Software Group                      | IEM               |
|-----------------------------------------|-------------------|
| "Hot DI" Example, incoming              |                   |
|                                         |                   |
| Using WDI Hot DI feature in CICS © 2006 | 6 IBM Corporation |

The data flow for an incoming message would be as follows:

- 1) The message would be placed in an Information Exchange (IE) mailbox by a trading partner.
- 2) Expedite CICS would be invoked to extract the message.

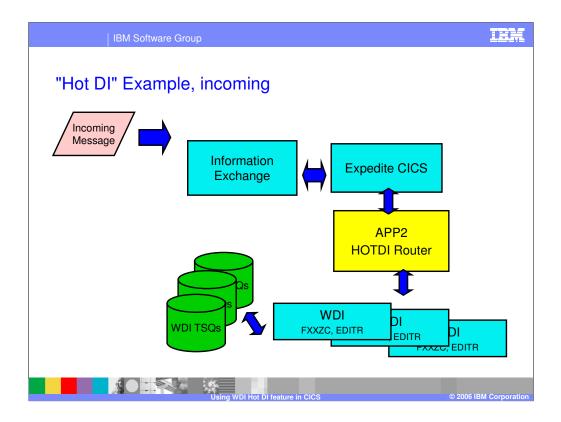

3) The user written load balancing program (APP2 in the prior explanation) would then invoke WDI to translate the message. TSQs would be used to house the initialized CCBs. A separate set of work TSQs would be required for each thread..

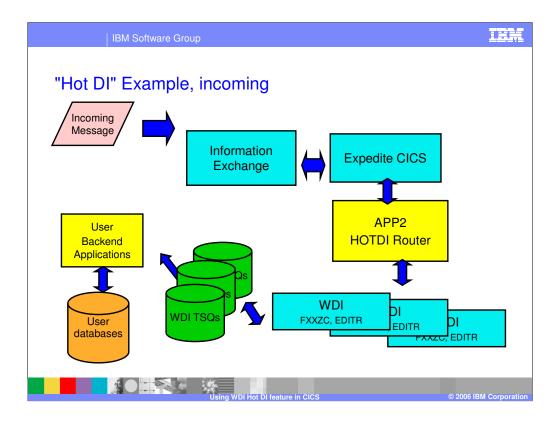

4) Backend applications would extract the translated data from the predetermined WDI work TSQs. User databases might be used to edit or store the data for the backend applications.

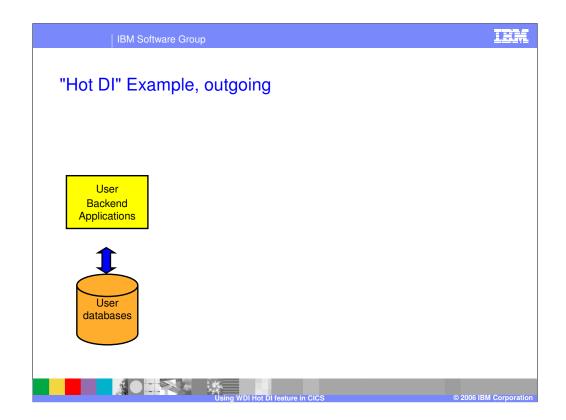

An example or an outgoing message reverses the flow.

1) A user backend application would create data that needed to be translated.

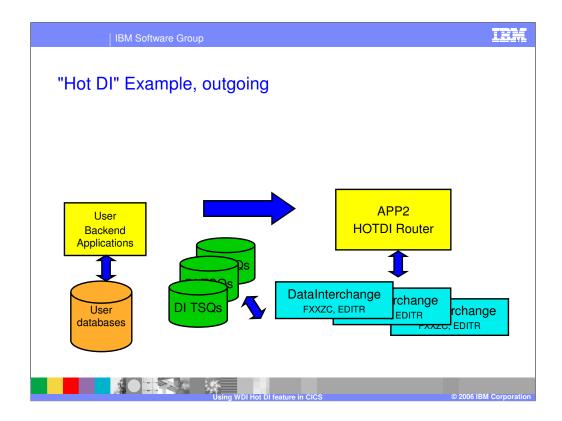

2) Data would be placed on a TSQ and the user load balancing program (APP2) would be invoked.

3) APP2 would CALL WDI to translate the date

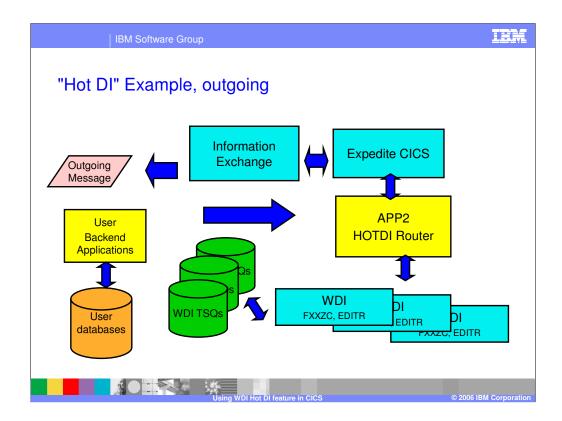

4) The data would be passed to Expedite CICS and sent to IE

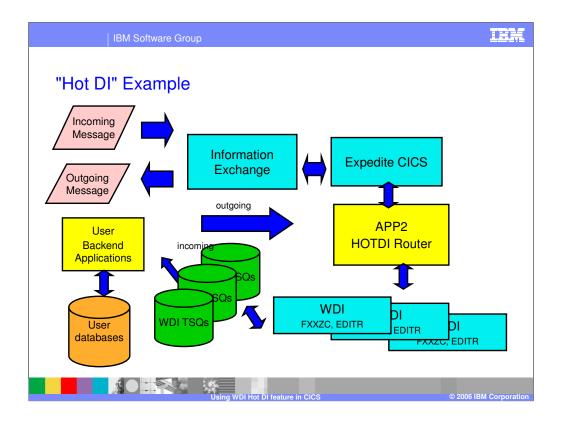

A review of the complete flow.

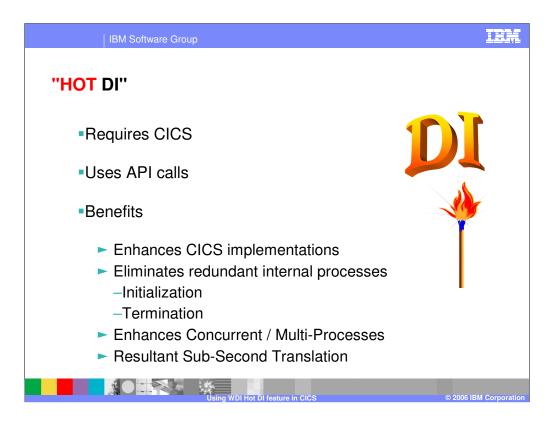

A review of Hot DI

- 1) It is used exlusively in CICS
- 2) It uses API calls to initialize, translate, and terminate WDI
- 3) Its benefits included faster response time, with less WDI processing, and the ability to multi-thread from a single data source

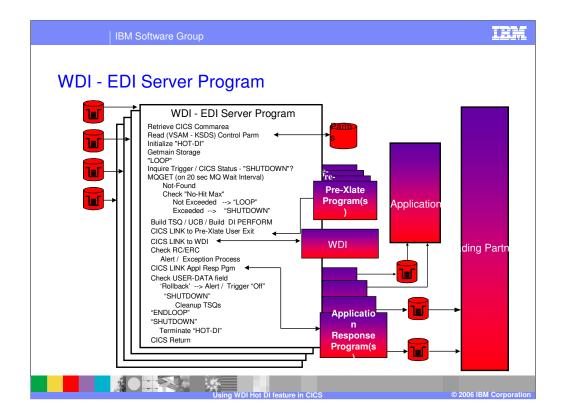

In summary, A typical user written load balancing program would be as follows: **Retrieve CICS Commarea** Read (VSAM - KSDS) Control Parm Initialize "HOT-DI" Getmain Storage "LOOP" Inquire Trigger / CICS Status - "SHUTDOWN"? MQGET (on 20 sec MQ Wait Interval) Not-Found Check "No-Hit Max" Not Exceeded --> "LOOP" Exceeded --> "SHUTDOWN" Build TSQ / UCB / Build DI PERFORM CICS LINK to Pre-Xlate User Exit CICS LINK to WDI Check RC/ERC Alert / Exception Process CICS LINK Appl Resp Pgm Check USER-DATA field 'Rollback' --> Alert / Trigger "Off" "SHUTDOWN" Cleanup TSQs "ENDLOOP" "SHUTDOWN" Terminate "HOT-DI" **CICS** Return

| IBM Software Group                                                                                                    | IEM                                       |  |
|----------------------------------------------------------------------------------------------------|-------------------------------------------|--|
| Templa                                                                                                    | ate Revision: 04/25/2006 11:09 AM         |  |
| Trademarks, copyrights, and disclaimers                                                                                                    |                                           |  |
| The following terms are trademarks or registered trademarks of International Business Machines Corporation in the United States, other countries, or both:                                                                                                    |                                           |  |
| IBM(logo) Cloudscape Informix OS/390 Informix OS/400 Informix                                                                                                    | Tivoli<br>WebSphere<br>xSeries<br>zSeries |  |
| Java and all Java-based trademarks are trademarks of Sun Microsystems, Inc. in the United States, other countries, or both.                                                                                                    |                                           |  |
| Microsoft, Windows, Windows NT, and the Windows logo are registered trademarks of Microsoft Corporation in the United States, other countries, or both.                                                                                                    |                                           |  |
| Intel, ActionMedia, LANDesk, MMX, Pentium and ProShare are trademarks of Intel Corporation in the United States, other countries, or both.                                                                                                    |                                           |  |
| UNIX is a registered trademark of The Open Group in the United States and other countries.                                                                                                    |                                           |  |
| Linux is a registered trademark of Linus Torvalds.                                                                                                    |                                           |  |
| Other company, product and service names may be trademarks or service marks of others.                                                                                                    |                                           |  |
| Product data has been reviewed for accuracy as of the date of initial publication. Product data is subject to change without notice. This document could include technical inaccuracies or<br>typographical errors. IBM may make improvements and/or changes in the product(s) and/or program(s) described here in any time without notice. Any statements regarding IBM's<br>future direction and intent are subject to change or withdrawal without notice, and represent goals and objectives only. References in this document to IBM products, programs, or<br>services does not imply that IBM intends to make such products, programs or services available in all countries in which IBM operators. Any reference to an IBM Program<br>Product in this document is not intended to state or imply that only that program product may be used. Any functionally equivalent program, that does not infinge IBM's intellectual<br>property rights, may be used instead.                                                                                                    |                                           |  |
| Information is provided "AS IS" without warranty of any kind. THE INFORMATION PROVIDED IN THIS DOCUMENT IS DISTRIBUTED "AS IS" WITHOUT ANY WARRANTY, EITHER<br>EXPRESS OR IMPLED. IBM EXPRESSLY DISCLAIMS ANY WARRANTIES OF MERCHAINTABILITY, FITHESS FOR A PARTICULAR PURPOSE OR NONINFRINGEMENT. BM shall<br>have no responsibility to update this information. IBM products are warranted, if at all, according to the terms and conditions of the agreements, equal the Ustomer Agreement,<br>Statement of Limited Warranty, International Program License Agreement, etc.) under which they are provided. Information concerning non-IBM products was obtained from the suppliers<br>of those products, their published announcements or other publicity available as ources. IBM has no tested those products in connection with this publication and cannot confirm the<br>accuracy of performance, compatibility or any other claims related to non-IBM products. IBM makes no representations or warranties, express or implied, regarding non-IBM products and<br>services.                                                                                                    |                                           |  |
| The provision of the information contained herein is not intended to, and does not, grant any right or license under any IBM patents or copyrights. Inquiries regarding patent or copyright licenses should be made, in writing, to:                                                                                                    |                                           |  |
| IBM Director of Licensing<br>IBM Corporation<br>North Castle Drive<br>Amonk, NY 10504-1785<br>U.S.A.                                                                                                    |                                           |  |
| Performance is based on measurements and projections using standard IBM benchmarks in a controlled environment. All customer examples described are presented as illustrations of how toose customers have used IBM products and the results they may have achieved. The actual throughput or performance that any depending upon considerations such as the amount of multiprogramming in the user's job stream, the VO configuration, the strage configuration, and the workload processed. Therefore, no assurance can be given that an individual user will active throughput or performance that any advisual user will active throughput or performance that any advisual user will active throughput or performance that any advisual user will active throughput or performance that any advisual to the strage configuration, the configuration and the workload processed. Therefore, no assurance can be given that an individual user will active throughput or performance that any advisual to the strage configuration the strage configuration and the workload processed. Therefore, no assurance can be given that an individual user will active throughput or performance that any advisual to the strage configuration. |                                           |  |
| © Copyright International Business Machines Corporation 2006. All rights reserved.                                                                                                    |                                           |  |
| Note to U.S. Government Users - Documentation related to restricted rights-Use, duplication or disclosure is subject to restrictions set forth in GSA ADP Schedule Contract and IBM Corp.                                                                                                    |                                           |  |
| Using WDI Hot DI feature in CICS                                                                                                    | © 2006 IBM Corporation                    |  |